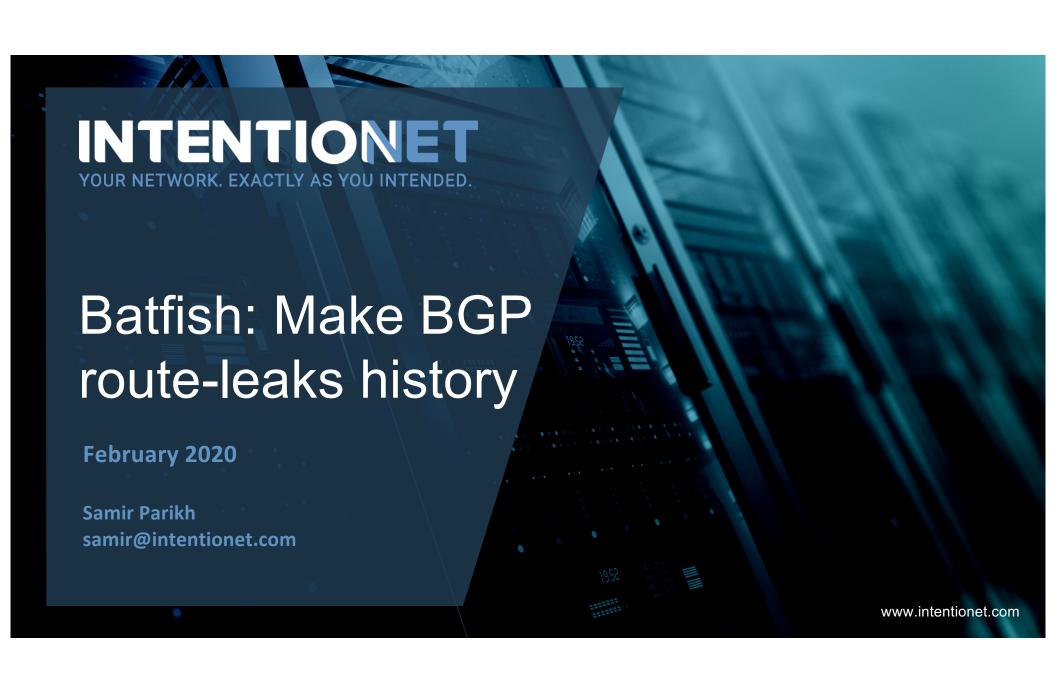

## What is Batfish?

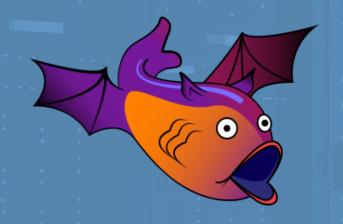

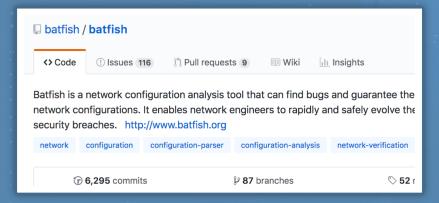

Pre-deployment network validation solution

Started as a Microsoft Research project in 2012

- Open sourced in 2014 (Apache 2.0)
- Contributors from Intentionet, BBN, Colgate University, Microsoft,
   Princeton, UCLA, USC, ...

Used by many Fortune 500 companies

## **How It Works**

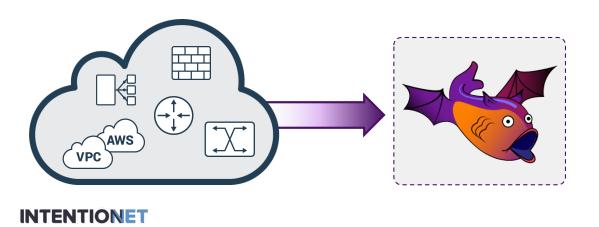

## How It Works

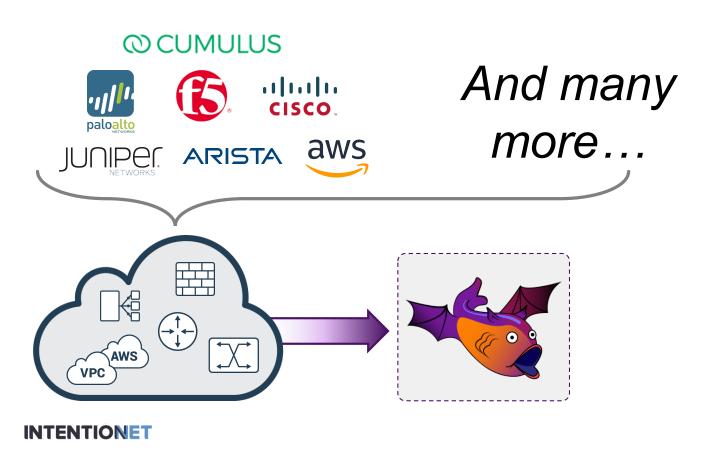

## How It Works

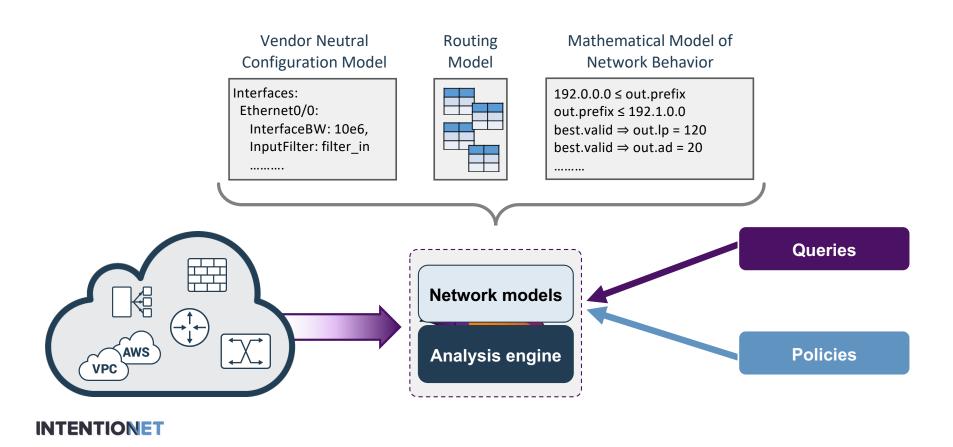

### Batfish Policies and Queries

### **Configuration Audit**

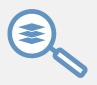

- Are all devices compliant with site standards?
- Are all protocol sessions (BGP, IPsec, MLAG, ...) compatible?

### Route and Forwarding Analysis

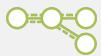

- Is my network redundant?
- What happens if I change this route policy?

### Comprehensive Firewall/ACL Analysis

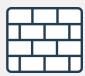

- Is my firewall protecting sensitive services?
- What is the impact of this ACL change?

### Comprehensive Reachability Analysis

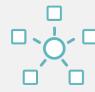

- Can any flow violate cross-site isolation?
- Is the DNS server accessible from anywhere?

## **Live Demonstrations**

- 1) Leverage Batfish for continuous configuration validation
- 2) Analyze a change to a routing policy
- 3) Identify and prevent potential route-leak

# DEMO #1 – Continuous configuration validation

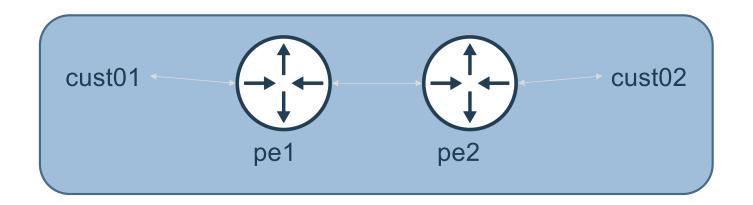

# DEMO #1 – Continuous configuration validation

- This demo uses Batfish to build an test suite for multi-vendor configuration validation
- Tests inspired by MANRS guidelines

https://github.com/manrs-tools/MANRS-validator

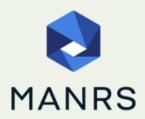

Mutually Agreed Norms for Routing Security (MANRS) is a global initiative, supported by the Internet Society, that provides crucial fixes to reduce the most common routing threats.

# DEMO #1 – Continuous configuration validation

### Vendor agnostic policies

### Example

Ensure all customer BGP sessions have an input policy

```
"""Ensure all customer BGP peering sessions have INPUT policy configured"""
bf.asserts.current assertion = 'Assert all customer BGP sessions have input route policy'
nodes = [] # determine the list of peering nodes which need to be evaluated
for customer in customer list:
  nodes.append(customer['Node'])
nodespec = ','.join(nodes)
# retrieve the BGP session configuration for all peers on the peering nodes
df = bf.q.bgpPeerConfiguration(nodes=nodespec).answer().frame()
bad peers in = []
for customer in customer list:
  # check the BGP session configuration for specific peers and
  # extract input routing policy
  iPol = df[(df['Node'] == customer['Node']) & \
               (df['Remote_IP'] == customer['Remote_IP'])]['Import_Policy']
  if len(iPol.iloc[0]) == 0:
     bad peers in.append(f"{customer['Node']}:{customer['Remote IP']}")
test = (len(bad_peers_in) == 0)
```

def test customer bgp session input policy(bf, customer list):

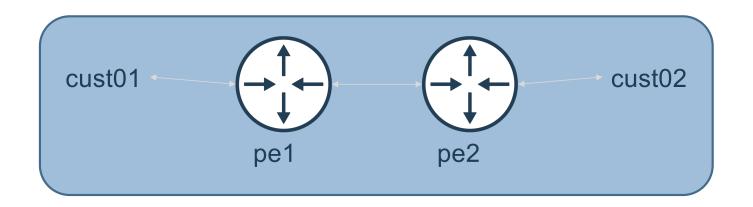

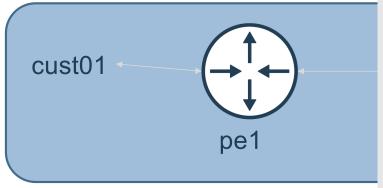

```
pE Input policy for cust01

ip as-path access-list customer1 permit ^609
!
ip prefix-list customer1 deny 10.0.0.0/8 le 32
ip prefix-list customer1 deny 127.0.0.0/8 le 32
ip prefix-list customer1 deny 127.0.0.0/8 le 32
ip prefix-list customer1 deny 0.0.0.0/8 le 32
ip prefix-list customer1 permit 0.0.0.0/0 le 32
!
ip community-list expanded customer1 permit _609:.*_
!
route-map customer1-in permit 10
match as-path customer1
match ip address prefix-list customer1
match community customer1
set community 609:1
!
route-map customer1-in deny 20
```

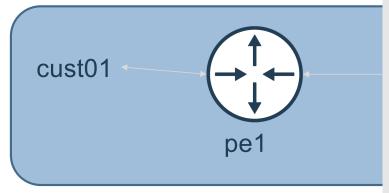

```
Update policy to block /24 prefixes
ip as-path access-list customer1 permit ^609
ip prefix-list customer1 deny 10.0.0.0/8 le 32
ip prefix-list customer1 deny 0.0.0.0/0
ip prefix-list customer1 deny 127.0.0.0/8 le 32
ip prefix-list customer1 deny 0.0.0.0/8 le 32
ip prefix-list customer1 permit 0.0.0.0/0 le 32
ip prefix-list BLOCK24 permit 0.0.0.0/0 ge 24
ip community-list expanded customer1 permit 609:.*
route-map customer1-in deny 10
match ip address prefix-list BLOCK24
route-map customer1-in permit 20
match as-path customer1
match ip address prefix-list customer1
match community customer1
set community 609:1 additive
route-map customer1-in deny 30
```

### Process to analyze routing policy change

- 1) Collect **BGP-Adj-RIB-In** for peer in question
- 2) Upload snapshot with current and proposed policy to Batfish
- 3) Compare Batfish routing policy evaluation between current and proposed policy

## DEMO #3 – Prevent a route-leak

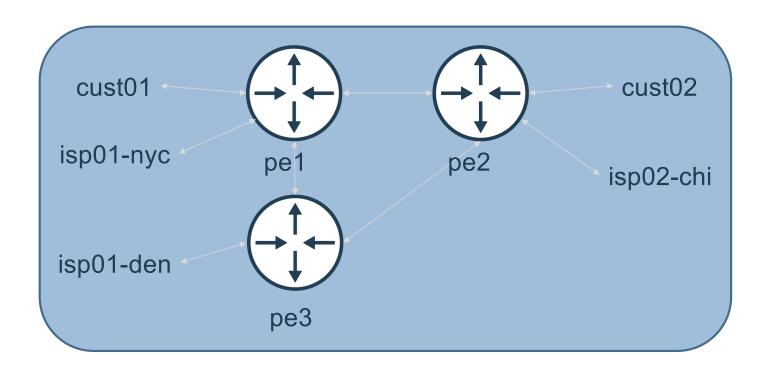

### DEMO #3 – Prevent a route-leak

#### **Scenario**

 Peer AS isp01 wants to send prefixes of length >/24 to load-balance traffic across peering links

### **Validation Steps**

- 1. Collect **BGP-Adj-RIB-In** and verify that existing policy blocks >/24 prefixes
- 2. Update policy and test to verify that policy accepts prefixes
- 3. Validate that prefixes are not exported out of your AS
- 4. Repeat 3 & 4 until policy is correct

## Getting Started with Batfish is easy!

One line with Docker

https://batfish.readthedocs.io/en/latest/getting\_started.html#installing-batfish

#### Advanced tutorials & videos

https://www.github.com/batfish/pybatfish/ tree/master/jupyter\_notebooks https://www.youtube.com/channel/

UCA-OUW 3IOt9U s60KvmJYA

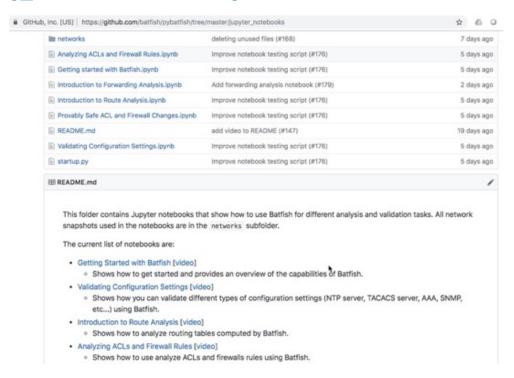

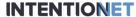

Download the presentation and demo

https://github.com/saparikh/nanog78-demo

# Validate your BGP policies with Batfish!

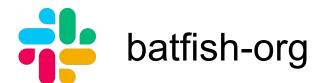

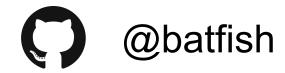

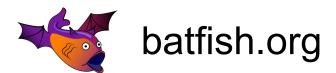

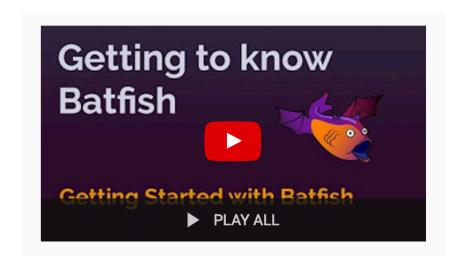

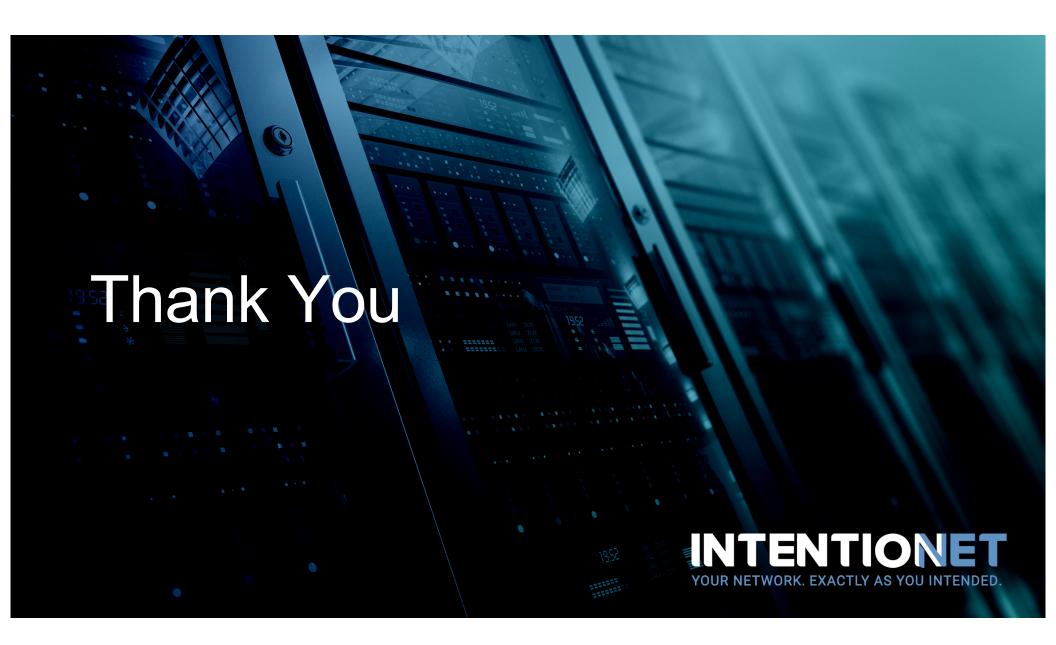